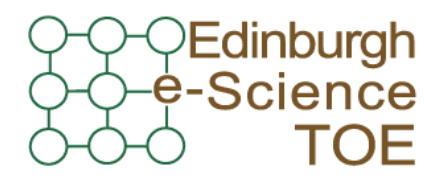

**Training Outreach and Education** http://www.nesc.ac.uk/training

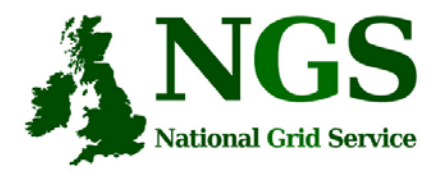

http://www.ngs.ac.uk

# **Creating and running applications on the NGS**

Richard Hopkins

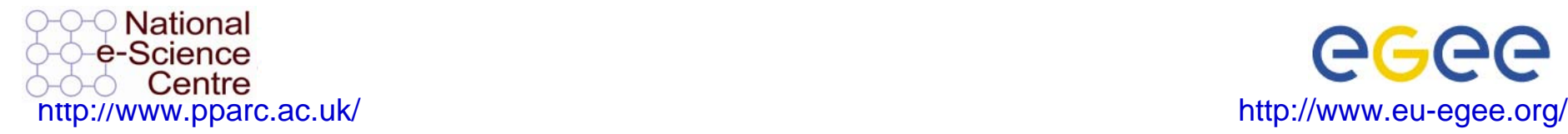

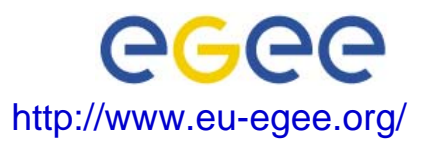

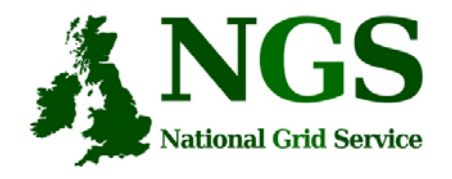

# **Policy for re-use**

- This presentation can be re-used for academic purposes.
- However if you do so then please let trainingsupport@nesc.ac.uk know. We need to gather statistics of re-use: no. of events, number of people trained. Thank you!!

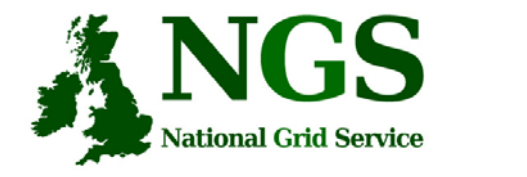

# **Acknowledgements**

- This presentation re-uses material
	- on globus commands from Stephen Pickering (University of Leeds)

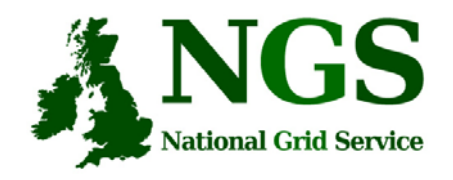

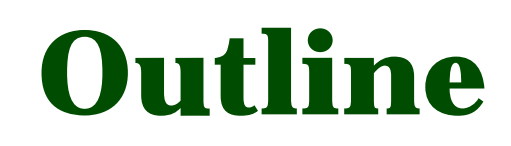

- A "User interface" machine and our set-up today
- How to:
	- Port code and data from desktop/UI to the NGS compute nodes
	- Compile and run code
	- Invoke your application from the UI machine
- Practical

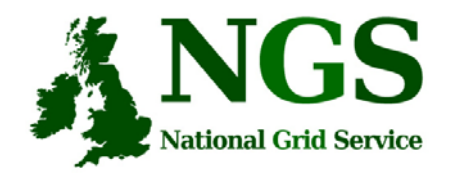

# **The "UI" machine**

- The users interface to the grid
	- Where you upload your certificate for your session
	- Where you create proxy certificates
	- Where you can run the various commands, including…
		- The clients and development tools from Globus Toolkit 4.0.3 pre-ws
		- GSI enabled Secure Shell
		- Storage Resource Broker (more on this tomorrow)
		- $\bullet$ OGSA-DAI (more on this tomorrow)

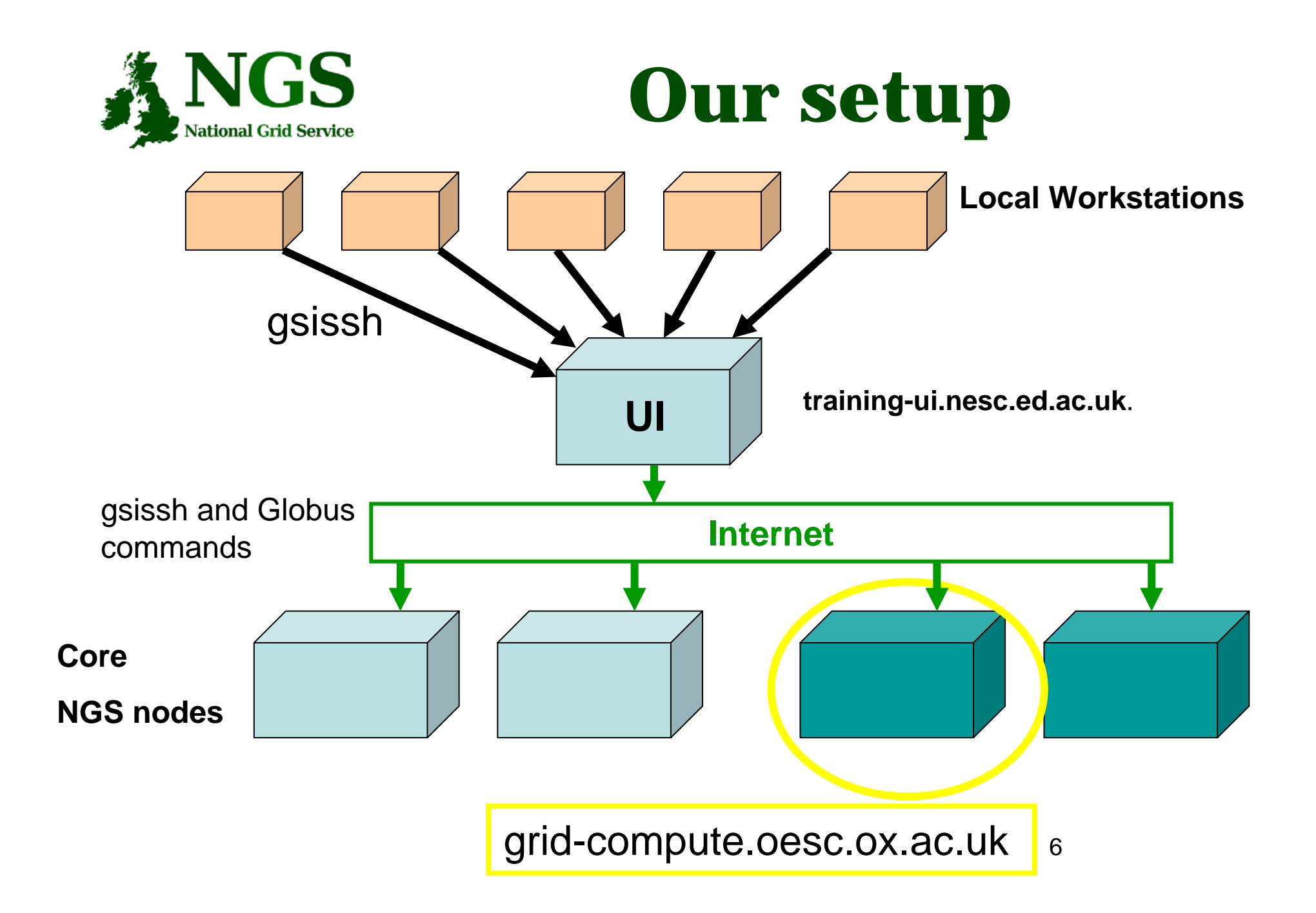

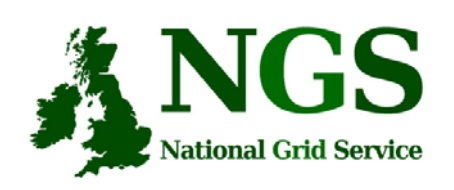

### **GSI enabled Secure Shell and Secure CoPy**

- Openssh patched to additionally use proxy certificate for authentication and authorization
- Often run on port 2222

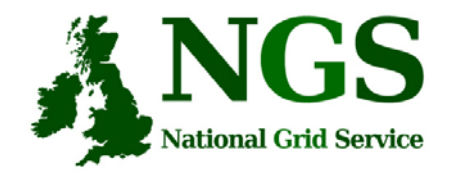

# **Secure file copy**

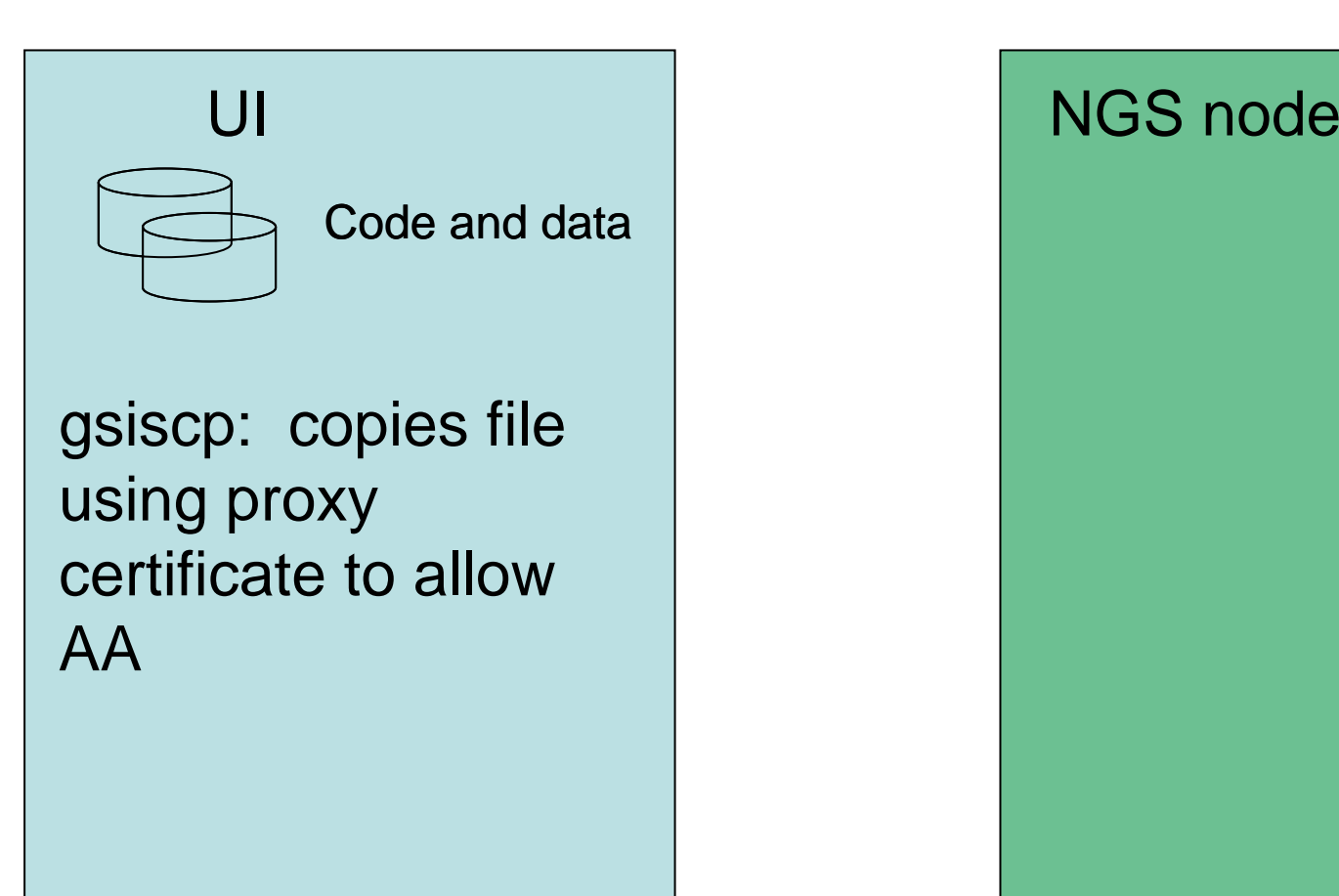

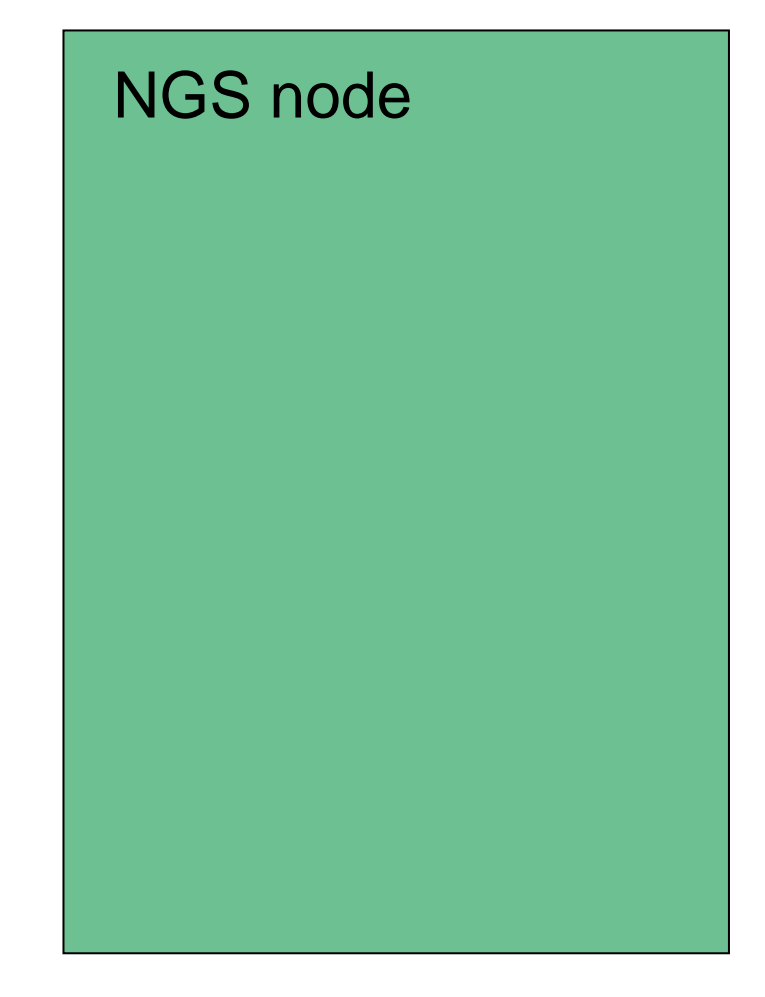

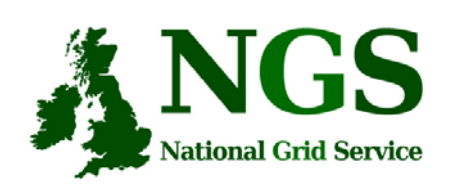

## **Open shell on NGS CN**

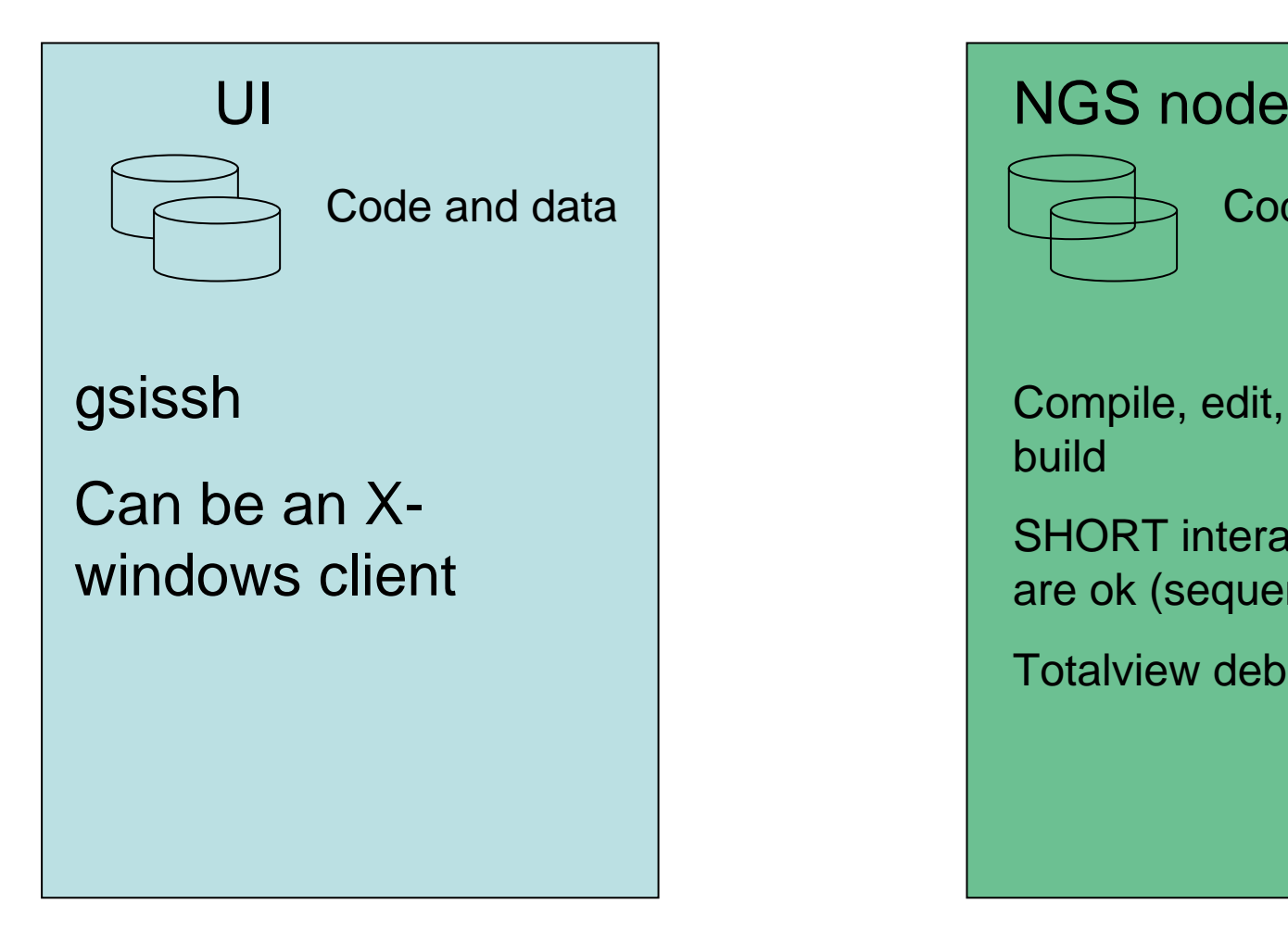

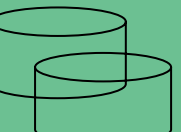

### Code and data

Compile, edit, recompile, build

SHORT interactive runs are ok (sequential)

Totalview debugger.

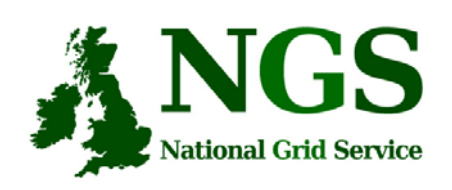

## **Run jobs from the UI**

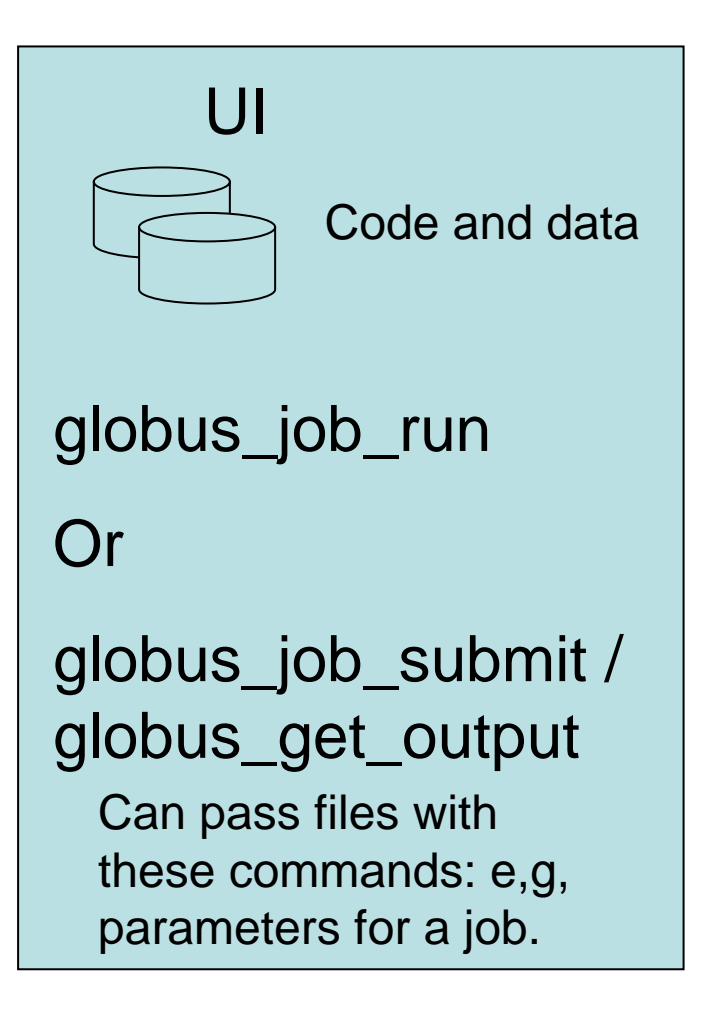

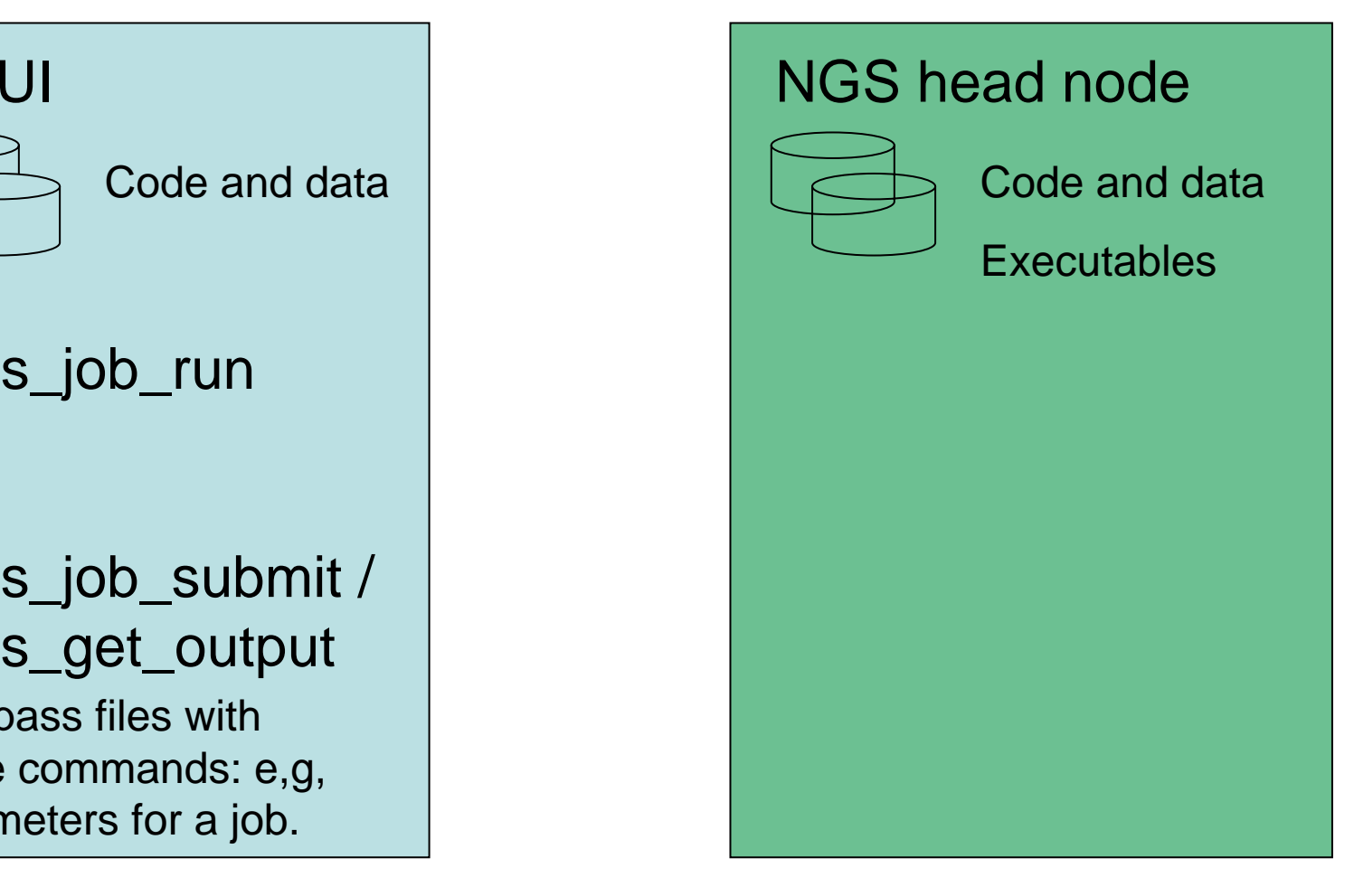

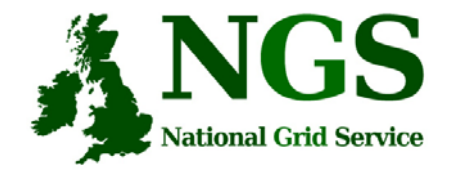

# **Job Submission Tutorial**

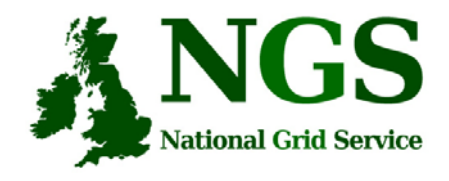

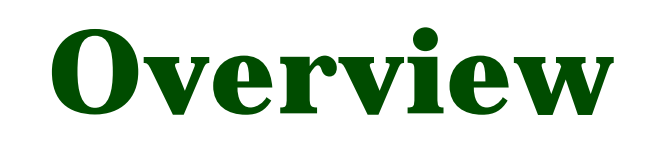

- This tutorial will look at
	- Job submission, monitoring and retrieving output
	- Error diagnosis.
	- Compiling code suitable for running on the NGS
	- Using NGS modules
- Please remember the systems you are using are part of a production level service.

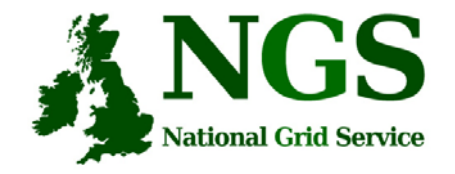

### http://homepages.nesc.ac.uk/~gcw/NGS/GRAM.html

### **Queue Number = R315839**

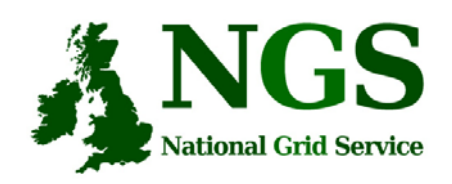

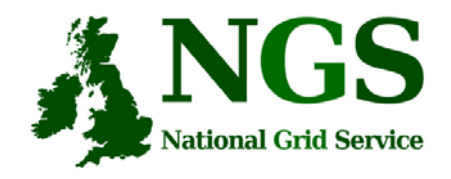

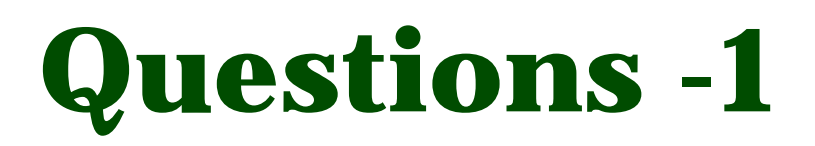

- "How do I know which compute node to use?"
	- Use the Information Service (Not covered in this event)
	- The core nodes of the NGS all run the same software
- • Is my NGS Compute Node account shared across all machines??
	- NO You must synchronise your accounts on different machines yourself. Your account names may be different on each machine. Use GridFTP (from portal) or gsi-scp
	- You can hold files in the SRB,(Storage Resource Broker –see tomorrow) and read/write these from any compute node

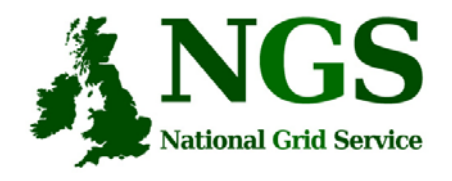

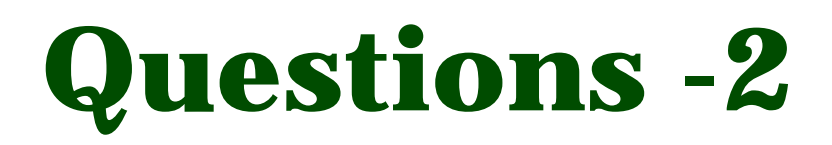

- "Should I stage an executable?" (stage = Send it to a compute node from my desktop/UI)
	- Only if the UI is binary-compatible with the execution node
		- Not all nodes are running Linux.
		- Not all head nodes are running the same operating system as their execution nodes
	- Safer to
		- Check it compiles locally
		- Copy to a head node
		- Compile it there (or submit job to compile it)

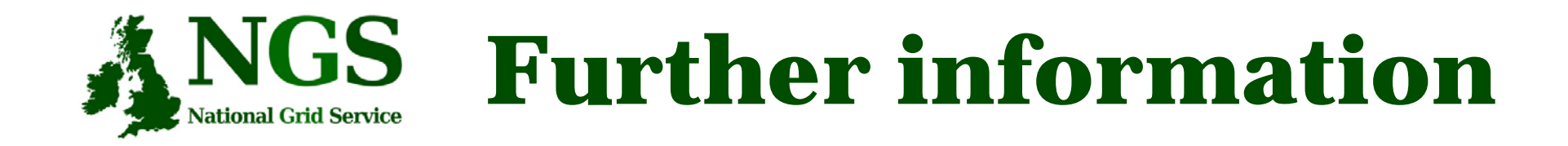

- Globus 2.4.3 Documentation: http://www-unix.globus.org/toolkit/docs/2.4/
- NGS user pages http://www.ngs.ac.uk/users/userguide.html